## **QGIS Application - Bug report #17359 crash while enabling 'on the fly' CRS transformation**

*2017-10-30 02:15 PM - Marius Ivaskevicius*

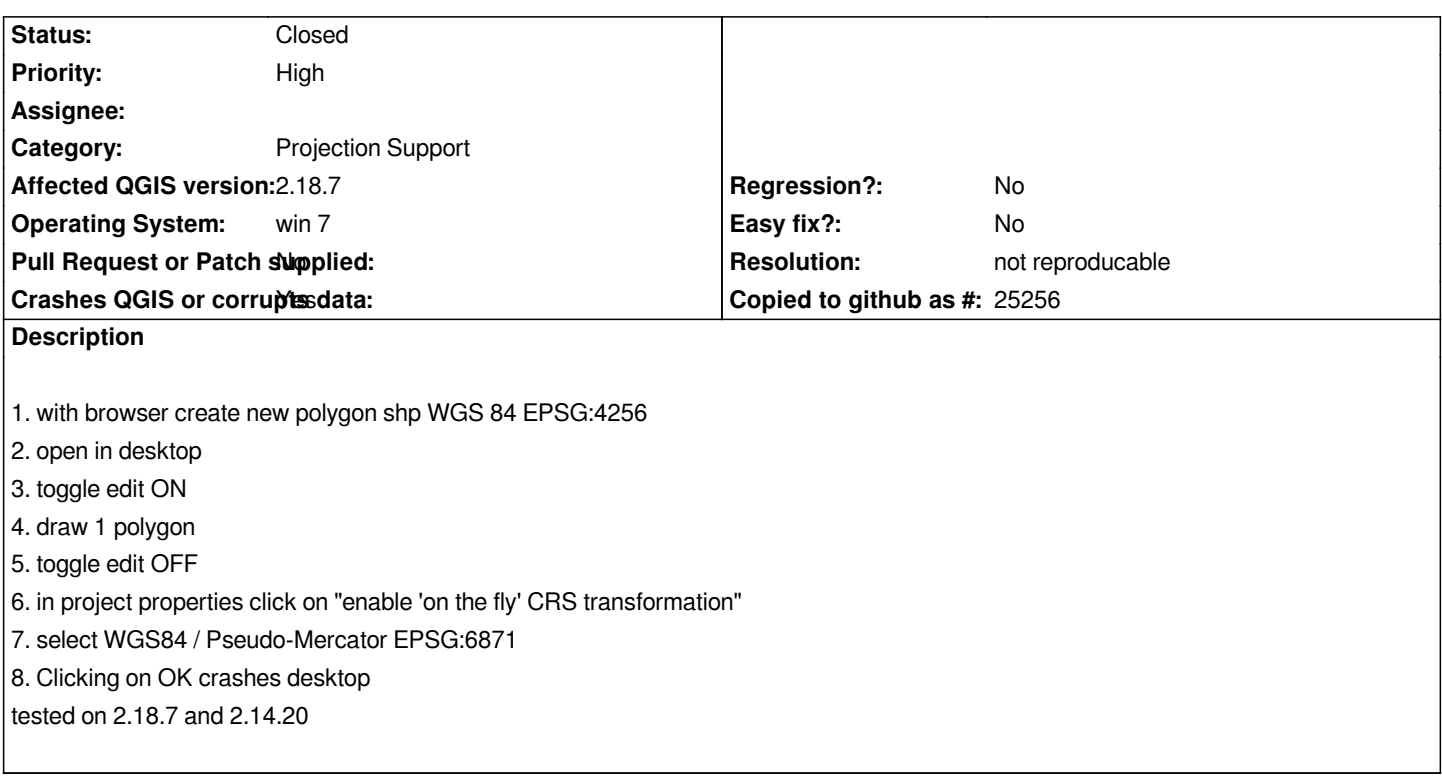

## **History**

## **#1 - 2017-11-02 11:43 AM - Giovanni Manghi**

*- Status changed from Open to Feedback*

*Tested on 2.18.14 and cannot replicate. By the way "wgs84" is usually the the crs referred to the one having epsg 4326, pesudo mercator (or google mercator) is 3857.*

*Try again on a clean install (i.e. remove all the 3rd party plugins and restart qgis).*

## **#2 - 2018-02-23 05:22 PM - Giovanni Manghi**

*- Resolution set to not reproducable*

*- Status changed from Feedback to Closed*

*Closing for lack of feedback, please reopen if necessary.*